# **BAB III METODE PENELITIAN**

#### **A. Desain Penelitian**

Desain penelitian ini menunjukan hubungan antara satu variabel independen dengan satu variabel dependen. Dalam penelitian ini variabel *independen* adalah Mata kuliah keahlian pilihan sedangkan Variabel dependen adalah kesiapan dalam pelaksanaan Riset Agroindustri. Variabel dependen merupakan variabel yang dipengaruhi atau yang menjadi akibat, karena adanya variabel bebas (Sugiyono, 2014). Untuk mencari hubungan kedua variabel tersebut digunakan teknik regresi sederhana, perubahan nilai Y dapat diprediksi melalui persamaan regresi Y atas X dengan persamaan  $\hat{Y} = a + bx$ . Sehingga metode yang digunakan dalam penelitian ini yaitu metode deskriptif dengan pendekatan kuantitatif. Hal ini dikarenakan permasalahan menjadi bagian yang dapat diukur atau dapat dinyatakan dalam angka-angka serta dideskripsikan sesuai dengan permasalahanpermasalahan aktual pada saat penelitian berlangsung. Hal ini sesuai dengan pernyataan dari Sumarni (2014) yang menyatakan bahwa metode deskriptif bertujuan untuk melihat keberadaan pengaruh antara fenomena yang satu dengan yang lainnya. Desain penelitian dapat dilihat pada Gambar 3.1.

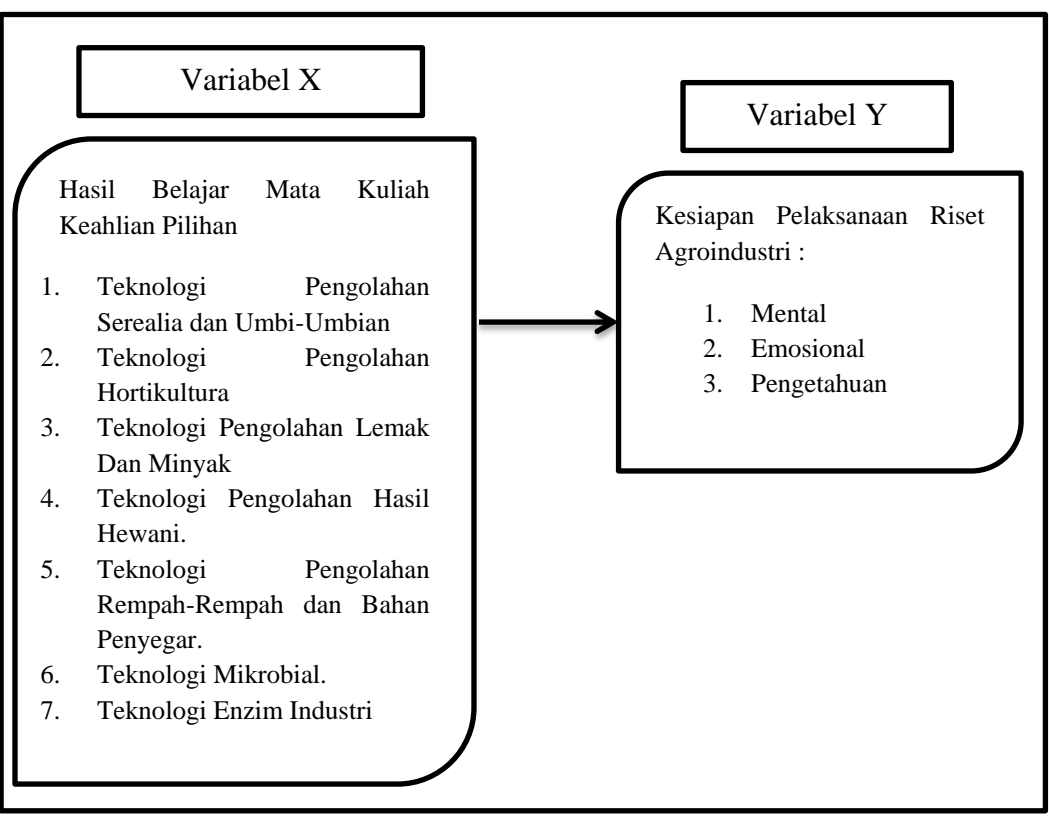

Gambar 3.1 Desain Penelitian

### **B. Lokasi dan Waktu Peneltian**

Penelitian ini dilaksanakan di Program Studi Pendidikan Teknologi Agroindustri Fakultas Pendidikan Teknologi dan Kejuruan Universitas Pendidikan Indonesia Bandung Jawa-Barat, pada semester genap tahun ajaran 2015-2016.

### **C. Populasi dan Sampel Penelitian**

Populasi dalam penelitian ini yaitu Mahasiswa Program Studi Pendidikan Teknologi Agroindustri FPTK UPI angkatan 2013 yang akan atau sedang mengikuti mata kuliah Riset Agroindustri dan telah mengikuti mata kuliah keahlian pilihan. Teknik pengumpulan data pada penelitian ini yaitu menggunakan teknik *Non Probability Sampling* yaitu *Sampling Jenuh* hal ini dikarenakan sampel dalam penelitian yaitu keseluruhan dari anggota populasi.

### **D. Definisi Operasional**

# **1. Pengaruh**

Pengaruh dalam penelitian ini yaitu daya yang ada atau timbul dari hasil belajar mata kuliah keahlian pilihan terhadap kesiapan pelaksanaan Riset Agroindustri mahasiswa Program Studi Pendidikan Teknologi Agroindustri".

# **2. Hasil Belajar Mata Kuliah Pilihan**

Hasil belajar dari mata kuliah keahlian pilihan (Variabel X) pada penelitian ini yaitu nilai akhir mahasiswa dari masing-masing mata kuliah keahlian pilihan yang diberikan oleh dosen pengampu mata kuliah tersebut sesuai dengan prestasi atau kemampuan mahasiswa dalam memahami materi dari mata kuliah keahlian pilihan.

# **3. Kesiapan Mahasiswa Dalam Melaksanakan Riset Agroindustri**

Kesiapan mahasiswa (Variabel Y) adalah kesiapan mahasiswa dalam melaksanakan Riset Agroindustri yang terdiri dari 3 komponen yaitu, mental, emosional, dan pengetahuan.

# **E. Instrumen Penelitian**

Meneliti sesuatu pada prinsipnya melakukan pengukuran, oleh sebab itu di perlukan alat ukur yang baik. Alat ukur dalam penelitian ini disebut dengan instrumen penelitian, instrumen yang digunakan pada penelitian ini adalah sebagai berikut :

| Variabel                                | <b>Instrumen</b>                   |  |
|-----------------------------------------|------------------------------------|--|
| Hasil Belajar Mata Kuliah Keahlian      | Nilai Mata kuliah keahlian pilihan |  |
| Pilihan (Variabel X)                    |                                    |  |
| Kesiapan Pelaksanaan Riset Agroindustri | Lembar Kuesioner / Angket          |  |
| (Variabel Y)                            |                                    |  |

**Tabel 3.1 Variabel dan Instrumen Penelitian**

Berdasarkan pada tabel 3.1 hasil belajar mahasiswa pada mata kuliah keahlian pilihan menggunakan Teknik pengumpulan data Studi Dokumentasi

yaitu hasil akhir dari masing-masing mata kuliah keahlian pilihan. Sedangkan untuk mengetahui kesiapan mahasiswa dalam melaksanakan Riset Agroindustri menggunakan Teknik pengumpulan berupa *Closed ended questioner* atau kuesioner tertutup. Menurut Suwendi (2011) *Closed ended questioner* atau kuesioner tertutup yaitu berbagai pernyataan yang dibuat dengan memberikan alternatif jawaban yang telah tersedia, sehingga responden tinggal memilih jawaban yang sesuai dengan kondisi yang sebenarnya. Sedangkan untuk mengetahui panjang pendeknya interval yang ada dalam alat ukur sehingga dapat menghasilkan data kuantitatif maka dibutuhkan skala pengukuran. Skala Pengukuran yang digunakan dalam penelitian ini adalah Skala Likert. Menurut Sugiyono, (2014) Skala likert yakni skala yang digunakan untuk mengukur sikap, pendapat, dan persepsi seseorang atau sekelompok orang tentang fenomena sosial. Jawaban setiap item instrument dengan menggunakan skala likert mempunyai gradasi dari sangat positif sampai sangat negatif. Berikut adalah tabel penilaiannya :

Tabel 3.2 Skala Penilaian Likert

| Pernyataan                | <b>Positif</b> | <b>Negatif</b> |
|---------------------------|----------------|----------------|
| Sangat Setuju (SS)        |                |                |
| Setuju $(S)$              |                |                |
| Tidak Setuju (TS)         |                |                |
| Sangat Tidak Setuju (STS) |                |                |

Sumber : Sugiyono, 2014

Adapun kisi-kisi instrumen untuk mengukur tingkat kesiapan mahasisawa dalam melaksanakan Riset Agroindustri dapat dilihat pada Tabel 3.3.

| <b>Variabel</b>                                  | <b>Aspek Yang</b><br><b>Dinilai</b> | <b>Indikator</b>                                                                                                    | <b>Nomor</b><br><b>Item Soal</b>              | <b>Total</b> |
|--------------------------------------------------|-------------------------------------|----------------------------------------------------------------------------------------------------|-----------------------------------------------|--------------|
| Variabel Y,<br>Kesiapan<br>Riset<br>Agroindustri | Mental                              | Memiliki<br>minat<br>untuk<br>menyelesaikan<br>Riset<br>Agroindustri                                                                                                    | 1, 3, 12,<br>27, 40                           |              |
|                                                  |                                     | Mampu<br>memotivasi<br>diri<br>dan tidak mudah menyerah<br>dalam<br>menyelesaikan<br>permasalahan<br>yang<br>dihadapi<br>pada<br>saat<br>melaksanakan<br>Riset<br>Agroindustri | 11, 29, 41                                    |              |
|                                                  |                                     | Memiliki rasa percaya diri<br>dalam melaksanakan Riset<br>Agroindustri                                                                                                    | 4, 14, 18,<br>20,43                           |              |
|                                                  |                                     | Dapat menyesuaikan diri<br>pada saat pelaksanaan Riset<br>Agroindustri.                                                                                                    | 5, 13, 19,<br>26, 30, 42                      |              |
|                                                  | Emosional                           | tingkat<br>Dapat mengatur<br>dalam pelaksanaan<br>stres<br>Riset Agroindustri                                                                                                  | 6, 28, 34                                     | 43           |
|                                                  |                                     | konflik<br>Dapat<br>mengatasi<br>permasalahan-<br>atau<br>permasalahan<br>ketika<br>pelaksanaan<br>Riset<br>Agroindustri                                                       | 10, 25, 35                                    |              |
|                                                  | Pengetahuan                         | Pemahaman Prosedur dan<br>Pengoperasian Alat                                                                                                    | 7, 24, 36                                     |              |
|                                                  |                                     | Penguasaan Materi Riset<br>Agroindustri                                                                                                    | 9, 16, 22,<br>32, 38                          |              |
|                                                  |                                     | Peranan Penguasaan mata<br>keahlian<br>kuliah<br>pilihanterhadap<br>kesiapan<br>pelaksanaan<br>Riset<br>Agroindustri.                                                          | 2, 8, 15,<br>17, 21,<br>23, 31, 33,<br>37, 39 |              |

**Tebel 3.3 Kisi –Kisi Instrumen Angket**

### **F. Prosedur Penelitian**

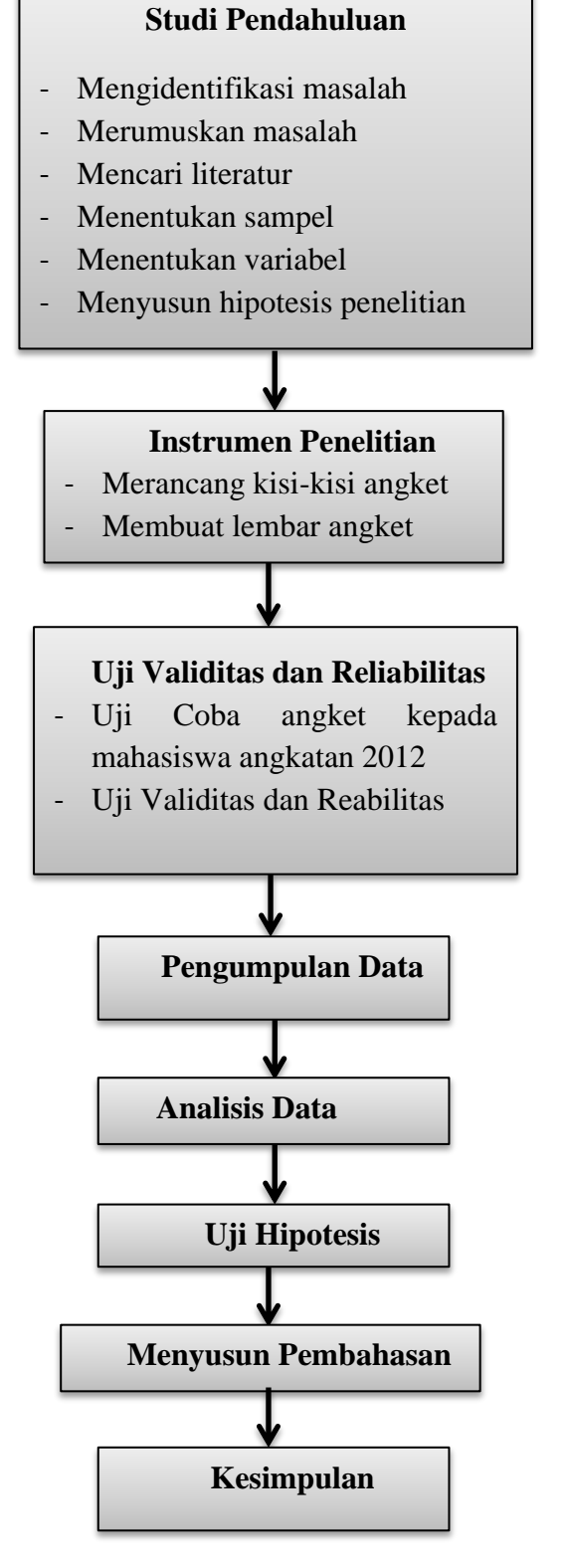

**Gambar 3.2 Diagram Alur Penelitian**

#### **G. Uji Coba Instrumen Penelitian**

#### **1. Uji Validitas**

Uji validitas dilakukan untuk mengetahui tingkat kesahihan instrumen yang akan digunakan. Instrumen yang baik yaitu instrumen yang telah melaui proses pengujian dan telah menunjukan tingkat-tingkat kevalidan suatu instrumen. Pada penelitian ini pengujian instrumen dilakukan dengan melalui uji coba kepada responden yang diambil sebagai subjek uji coba yaitu mahasiswa Pendidikan Teknologi Agroindustri 2012. Menurut (Sugiyono,2015), untuk menghitung analisis butir menggunakan rumus korelasi *Pearson Product Moment* yaitu sebagai berikut :

 $r = \frac{n(\sum XY) - (\sum X)(\sum Y)}{\sqrt{(\sum \sum Y)^2 + (\sum Y)^2 + (\sum Y)^2}}$ √{∑2−(∑) 2}{∑2−(∑) 2} ...................................................... (3.1) Keterangan : r X Y = Skor Total Seluruh Item n  $\sum XY$  = Jumlah Perkalian X dan Y = Koefisien Korelasi = Skor Tiap Item Soal = Jumlah Responden

Harga koefisien korelasi (r) yang diperoleh, dilanjutkan dengan mensubtitusikan ke rumus uji t (Sugiyono, 2015) yaitu :

 $t_{hitung} = \frac{r\sqrt{n-2}}{1-r^2}$ 1− 2 ................................................................................... (3.2) Keterangan :  $t<sub>hitung</sub> = Uji t$ r n = Koefisien Korelasi = Jumlah Responden

Kriteria pengujian dilakukan pada setiap item soal. Jika hasil thitung  $> t_{\text{table}}$ pada taraf 0,05 dan maka item soal tersebut dinyatakan valid. Apabila hasil thitung  $\langle t_{\text{label}}\rangle$  pada taraf 0,05 dan derajat kebebasan (dk = n-2) maka item soal tersebut dinyatakan tidak valid.

# **2. Uji Reliabilitas**

Pengujian reliabilitas instrumen dapat dilakukan dengan secara eksternal maupun internal. Secara eksternal pengujian dapat dilakukan dengan *test-retest* 

**Ayuni Damayanti Rahayu, 2016**

*(stability), equivalent,* dan gabungan keduanya. Secara internal reabilitas intrumen dapat di uji dengan menganalisis konsistensi butir-butir yang ada pada instrumen dengan teknik-teknik tertentu. Pada pengujian ini uji reabilitas menggunakan pengujian dengan *internal consistency,* yang kemudian data dianalisis dengan rumus *Alfa Cronbach*, karena skor instrumennya merupakan rentang dari beberapa nilai (Sugiyono,2015) Adapun skor jawaban pada penelitian ini yaitu dari 1-5. Rumus *Alfa Cronbach* adalah sebagai berikut :

 $ri = \frac{k}{l}$  $\frac{k}{k-1}$  (1 $\frac{\sum s i^2}{\sum t^2}$ ∑ 2 ) .................................................................... (3.3)

Keterangan : r<sub>i</sub>

k  $s_i^2$  $s_i^2$  = Jumlah varian skor tiap-tiap item<br> $s_i^2$  = Varian total  $=$  Koefisien reabilitas instrumen = Banyaknya item dalam instrumen = Varian total

Setelah hasil perhitungan didapat maka selanjutnya di interpretasikan terhadap koefisien korelasi (Sugiyono, 2015)

| <b>Interval Koefisien</b> | <b>Tingkat Hubungan</b> |
|---------------------------|-------------------------|
| $0,00 - 0,19$             | Sangat Rendah           |
| $0,20-0,39$               | Rendah                  |
| $0,40-0,59$               | Cukup / Sedang          |
| $0,60 - 0,79$             | Tinggi                  |
| $0,80 - 1,00$             | Sangat Tinggi           |

Tabel 3.5 Interpretasi Koefisien Korelasi

Sumber : Sugiyono (2010)

#### **H. Analisis Data**

#### **1. Uji Normalitas Data**

Uji normalitas merupakan salah satu cara untuk memeriksa keabsahan atau normalitas sampel. Uji normalitas data dimaksudkan untuk memperlihatkan bahwa data sampel berasal dari populasi yang berdistribusi normal. Menurut Muhidin dan Somantri (2006) "uji normalitas data penting diketahui berkaitan dengan ketetapan pemilihan uji statistik yang akan digunakan". Pengujian Normalitas data pada penelitian ini, dilakukan melalui uji *Kolmogorow Smirnov* yang menggunakan program SPSS. Berikut adalah langkah-langkah melakukan uji Normalitas dengan *Kolmogorow Smirnov* menurut Somanto (2014).

- a. Buka Program SPSS
- b. Buka file data yang akan dianalisis
- c. Pilih menu *: Analyse, Descriptive Statistics, Explor, OK*
- d. Setelah muncul kotak dialog list, pilih X sebagai faktor list, jika ada lebih dari satu kelompok data, klik *Plots;* Pilih *Normality test with plots dan klik continue,* lalu OK.

Untuk mengetahui data tersebut signifikan atau tidak dalam pengujian Normalitas perlu memperhatikan bilangan pada kolom signifikansi (sign) agar terlihat kenormalan data dengan menetapkan taraf signifikan misalkan  $α = 0.01$ kemudian bandingkan Nilai p dengan taraf signifikian yang diperoleh maka akan dihasilkan data dengan keterangan :

- a. Jika signifikansi yang diperoleh  $> \alpha$ , maka sampel berasal dari populasi yang berdistribusi normal.
- b. Jika signifikansi yang diperoleh < α, maka sampel bukan berasal dari populasi yang berdistribusi normal.

#### **2. Uji Linearitas**

Analisis linieritas ini untuk mentukan apakah garis X dan Y membentuk garis linier atau tidak, jika tidak linier maka analisis regresi tidak dapat dilanjutkan. Berikut rumus yang digunakan dalam uji linieritas (Sugiyono, 2015)

$$
JK(T) = \sum Y^2
$$
  
\n
$$
JK(A) = \frac{(\sum Y)^2}{n}
$$
  
\n
$$
JK(b|a) = b \left\{ \sum XY - \frac{(\sum X)(\sum Y)}{n} \right\}
$$
  
\n
$$
= \frac{[n\sum XY - (\sum X)(\sum Y)^2]}{n[n\sum X^2 - (\sum X)^2]}
$$
  
\n
$$
JK(S) = JK(T) - JK(a) - JK(b|a)
$$

 () = ∑ {∑ − (∑) 2 } () = () − () …………...…………………………….… (3.4)

#### Keterangan :

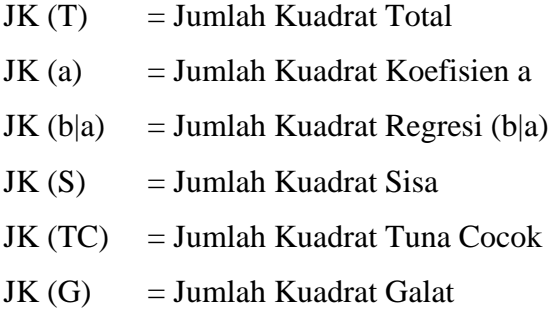

Daftar analisis varians (ANAVA) regeresi Linier untuk mempermudah pengujian linearitas.

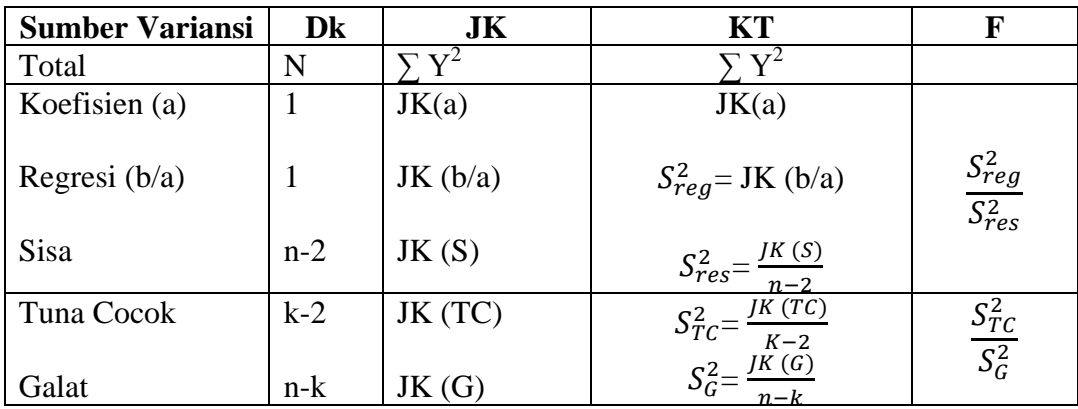

Sumber : Sugiyono 2015

Keterangan :

 $S_{reg}^2$  $\frac{3reg}{s_{res}^2}$  = Koefisien Regresi  $s^2_{TC}$  $\frac{\partial^2 T_C}{\partial G}$  = Linearitas  $n =$ Banyaknya data  $k =$  Banyaknya kelompok data menurut Variabel X

Setelah dilakukan perhitungan maka langkah selajutnya yaitu menarik kesimpulan :

Koefisien Regresi = Jika F hitung (regresi) > dari F tabel pada taraf signifikansi

**Ayuni Damayanti Rahayu, 2016**

5% maka harga F hitung Signifikan, yang berarti koefisien regresi adalah berarti (bermakna).

Uji Linearitas  $=$  Jika harga F hitung  $\lt$  F tabel pada taraf signifikansi 5% maka hubungan antara variabel X dan Variabel Y memiliki hubungan yang linear.

### **3. Analisis Deskriptif Data**

Penelitian ini menggunakan metode penelitian deskriptif kuantitatif, oleh sebab itu sebelum memasuki proses analisis regresi maka data dilakukan analisis deskritif data terlebih dahulu. Menurut Sugiyono (2014) "Analisis deskriptif adalah statistik yang digunakan untuk menganalisis data dengan cara mendeskripsikan atau menggambarkan data yang telah terkumpul sebagaimana adanya tanpa bermaksud membuat kesimpulan yang berlaku untuk umum atau generalisasi". Data yang diperoleh merupakan gambaran yang jelas terhadap jawaban rumusan masalah yang diajukan, hasil belajar mata kuliah keahlian pilihan (X) dan kesiapan mahasisa dalam melaksanakan Riset Agroindustri (Y).

Tabel kategori nilai mata kuliah keahlian pilihan disusun berdasarkan kriteria Pedoman Penyelenggaraan Pendidikan Universitas Pendidikan Indonesia 2015, yang dapat dilihat pada tabel 3.6.

| <b>Kategori Nilai</b> |        | <b>Tingkat</b>      |                        |                                                           |
|-----------------------|--------|---------------------|------------------------|-----------------------------------------------------------|
| Huruf                 | Angka  | <b>Derajat Mutu</b> | Kemampuan              | Keterangan                                                |
| A                     | 4,0    | Istimewa            | 92-100                 |                                                           |
| $A-$                  | 3,7    | Hampir Istimewa     | 86-91                  |                                                           |
| $B+$                  | 3,4    | Baik Sekali         | 81-85                  |                                                           |
| B                     | 3,0    | Baik                | 76-80                  |                                                           |
| $B-$                  | 2,7    | Cukup Baik          | $71 - 75$              |                                                           |
| $C+$                  | 2,4    | Lebih dari Cukup    | 66-70                  |                                                           |
| $\mathcal{C}$         | 2,0    | Cukup               | $60 - 65$              | <b>Batas Minimum</b><br>Kelulusan Jejang S-2<br>$dan S-3$ |
| D                     | 1,0    | Kurang              | 55-59                  | <b>Batas Minimum</b><br>Kelulusan Jejang D3<br>dan S-1    |
| E                     | < 1, 0 | Gagal               | Lebih Kecil<br>dari 55 |                                                           |

Tabel 3.6 Pengkategorian Nilai Mata Kuliah Pilihan

Sumber : Pedoman Penyelenggaraan Pendidikan UPI 2015

Sedangkan untuk menginterpretasikan data hasil penelitian variabel Kesiapan Mahasiswa dalam Melaksanakan Riset Agroindustri (Y), digunakan klasifikasi kecenderungan rerata skor ideal sebagai pembanding, yang dikategorikan menjadi empat klasifikasi. Pengkategorian skor kecenderungan kesiapan mahasiswa dalam melaksanakan Riset Agroindustri (Y) dapat dilihat pada Tabel 3.7.

Tabel 3.7 Pengkategorian Skor Kecenderungan Kesiapan Mahasiswa Dalam Melaksanakan Riset Agroindustri (Y)

| <b>Interval</b>               | Kategori      |
|-------------------------------|---------------|
| $Mi + 1.5 SDi \leq X$         | Sangat tinggi |
| $Mi \leq X \leq Mi + 1,5$ SDi | Tinggi        |
| $Mi - 1.5 Sdi \leq X \leq Mi$ | Rendah        |
| $X < Mi - 1,5 Sdi$            | Sangat Rendah |

Sumber : Azwar, 2012

Dimana :

Mi : Nilai rata-rata ideal, Mi =  $\frac{1}{2} (X_{\text{max}} + X_{\text{min}})$ SDi : Standar deviasi ideal, SDi =  $1/6$  (X<sub>max</sub> – X<sub>min</sub>)

Adapun besarnya presentasi siswa untuk setiap kategori adalah hasil bagi antara jumlah frekuensi siswa di masing-masing kategori dengan jumlah seluruh mahasiswa pendidikan teknologi agroindustri 2013 (48 Orang) dikalikan seratus. Perhitungan presentaseu untuk tiap kategori ditulis dengan Rumus :

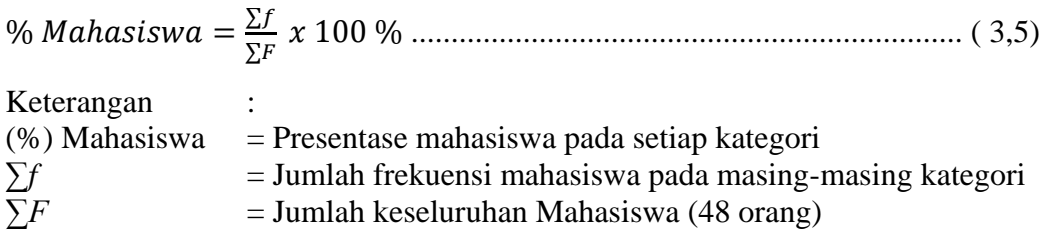

#### **4. Persamaan Regresi Linier Sederhana**

Analisis regresi merupakan studi ketergantungan satu atau lebih variabel bebas terhadap variabel tidak bebas. Penelitian ini menggunakan teknik analisis regresi sederhana yang bertujuan untuk mengetahui arah hubungan antara variabel independen (Hasil Belajar Mata Kuliah Keahlian Pilihan) dengan variabel dependen (Kesiapan Pelaksanaan Riset Agroindustri) apakah positif atau negatif dan untuk memprediksi nilai dari variabel dependen apabila nilai variabel independen mengalami kenaikan atau penurunan.

Persamaan umum regresi linier adalah sebagai berikut :

**Y= a + bX** ........................................................................................... (3.6)

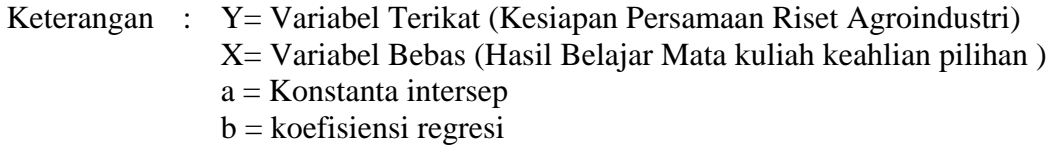

Untuk mengetahui Harga Koefisien nilai a dan b dapat dihitung dengan rumus :

$$
A = \frac{(\Sigma Y)(\Sigma X^2) - (\Sigma X)(\Sigma XY)}{(N \cdot \Sigma X^2) - (\Sigma X^2)}
$$
................. (3.7)

B = (.∑)−(∑)(∑) (.∑2)−(∑2) ............................................................................. (3.8)

Setelah didapat nilai persamaan regresi maka langkah selanjutnya yaitu melakukan perhitungan koefisiensi determinasi dengan rumus :

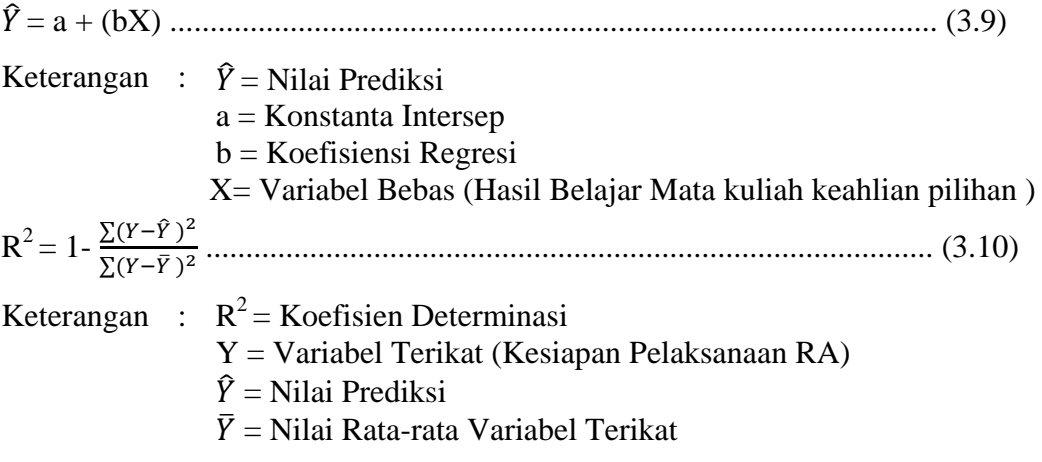

Setelah menghitung koefisien determinasi maka langkah selanjutnya yaitu mengitung Uji F. pengujian dilakukan untuk mengetahui ketepatan model, apakah nilai prediksi mampu menggambarkan kondisi sesungguhnya atau tidak perhitungan Fhitung dapat dihitung dengan rumus :

 $F_{hitung} = \frac{R^2/(K-1)}{1 - R^2/(R-1)}$ 1−2/(−) ..................................................................................... (3.11) Keterangan :  $F_{\text{hitung}} = Uji F$  $R^2$  = Koefisien Determinasi  $n = J$ umlah Sampel

Apabila nilai Fhitung telah diketahui maka langkah selanjutnya yaitu membandingkan dengan  $F_{table}$  maka akan diperoleh keterangan :

 $Ho: Diterima jika F<sub>hitung</sub> < F<sub>tablel</sub>$ 

Ha : Diterima jika  $F_{\text{hitung}} > F_{\text{table}}$ 

#### **5. Uji Hipotesis**

Pengujian Hipotesis dilakukan untuk menguji apakah hipotesis yang diajukan diterima atau ditolak. Pengujian Hipotesis pada penelitian ini menggunakan rumus uji t-student sebagai berikut :

 $t = r \left| \frac{n-2}{1-\alpha^2} \right|$ 1− 2 ................................................................................................. (3.12)

Keterangan :  $t = Uji$  Signifikansi korelasi r = Koefisien Korelasi yang Telah dihitung n = Jumlah Responden

Nilai thitung selanjutnya dibadingkan dengan nilai t<sub>tabel</sub> untuk menguji nilai t maka digunakan taraf kepercayaan 5% selanjutnya dilakukan pengujian signifikansi sebagai berikut :

Kriteria pengujian :

Jika t<sub>hitung</sub> > t<sub>tabel</sub> maka H<sub>o</sub> ditolak dan H<sub>a</sub> diterima

Jika thitung  $<$  t<sub>tabel</sub> maka H<sub>o</sub> diterima dan H<sub>a</sub> ditolak